# Helmut Dittmann, German Hacker, Werner B. Schneider Einfache Experimente mit optischen Linsen

Der herkömmliche Optikunterricht samt Schülerübungen leidet beim Thema *Abbildungen durch Spiegel und Linsen* darunter, daß er allzu zielgerichtet mit vorstrukturiertem Experimentiergerät und den dazu passenden Anleitungen auf die einfachen, leicht abprüfbaren Begriffsbildungen und Grundgesetze hinarbeitet. Als entscheidendes Hilfsmittel werden dabei die sogenannten ausgezeichneten Strahlen eingeführt und deren Anwendung anhand passender Beispiele demonstriert und eingeübt.

Dieses Vorgehen ist sicher ein Nachteil, denn viele besonders interessante Beobachtungen, die man z.B. an normalen Linsen machen kann, werden nicht initiiert. Weiter stellt es eine starke Einengung dar, denn in Wirklichkeit spielen die sogenannten *ausgezeichneten* Strahlen *keine ausgezeichnete* Rolle. Bereits bei der Deutung einfacher subjektiver Beobachtungen an Linsen oder Spiegel versagt ihre Anwendung. Beim menschlichen Auge ist z.B. der Sehwinkel so klein, daß oft nur kleine Teilbereiche der Linse zur Abbildung beitragen. Dies hat zur Folge, daß bei Betrachtung eines Gegenstands durch eine Linse das Licht aus unterschiedlichen Bereichen der Linse in das jeweilige Auge fällt. Die Deutung mit den ausgezeichneten Strahlen versagt hier sofort. Auch beruhen viele Fehlvorstellungen im Bereich der Optik auf dieser einengenden Beschreibungsweise [1].

Wir möchten daher im folgenden Beitrag einen Weg zeigen, der diese Nachteile umgeht und bei dem der Schüler zu subjektiven Beobachtungen an Linsen angeregt wird. Er soll dabei die vielfältigen Erscheinungen beobachten und deuten lernen und insgesamt tiefere Einsichten in die Abbildung durch Linsen und Spiegel erhalten. Wir verwenden dabei einfache, ungefaßte Linsen, die man preisgünstig erwerben kann (Bezugsquellen in [2]). Ausgangspunkt der Betrachtungen sind z.B. die in [1], [3], [4], [5], [6] zu findenden Anregungen. Entscheidend für den Erfolg dieses Vorschlags ist ein von uns entwickeltes Computerprogramm [7], mit dem der Verlauf einzelner, beliebig auswählbarer Strahlen z.B. durch eine Linse berechnet und dargestellt werden kann. Weiterhin lassen sich die Parameter, die die Abbildung bestimmen, frei einstellen. Das Programm gestattet es, einmal subjektive Beobachtungen zu deuten und zum anderen Beobachtungen erst anzuregen, die man sonst übersehen hätte, ein Aspekt von Computersimulationen auf den schon früher hingewiesen worden ist [8]. Optimal für unseren Weg wäre, daß jeder Schüler die entsprechenden Beobachtungen an Linsen und Spiegel selbst machen, beschreiben und mit Hilfe des Computerprogramms und den damit erarbeiteten Gesetzmäßigkeiten deuten kann.

## **Linsen zaubern Bilder in den Raum**

Üblicherweise läßt man das Licht durch Linsen fallen und beachtet die Reflexe an den Begrenzungsflächen nicht. Die mit den Reflexen verbundenen, alltäglichen Erscheinungen werden praktisch nicht wahrgenommen und erst recht denkt man nicht über eine Deutung der beobachteten Erscheinungen nach. Dabei können diese Effekte überraschend und oft dominant gegenüber anderen Erscheinungen sein, obwohl nur wenige Prozent des einfallenden Lichts dazu beitragen. Wenn wir z.B. eine bikonvexe Linse in der Hand halten, so sehen wir "auf" ihrer Oberfläche kleine, meist gekrümmte Bilder heller Gegenstände, die sich um uns herum befinden, also in erster Linie von Fenstern oder von Lampen. Zwar wird uns schnell klar, daß es sich um Spiegelbilder handelt, die an der Vorder- und an der Rückseite der Linse entstehen, aber schon die Zuordnung der Bilder zur jeweiligen Linsenfläche, die sie erzeugt, kann uns in Verlegenheit bringen. Am besten kann man die Bilder beobachten, wenn sich die Linse vor einem gleichmäßig dunklen Hintergrund befindet, z.B. einem dunklen Tuch. Bei genauerem Hin-

sehen erkennt man, daß von jeder Lampe und jedem Fenster, zwei Bilder vorhanden sind, die keineswegs *auf* der Oberfläche der Linse liegen, sondern frei im Raum schweben [3]. Das eine erscheint aufrecht, das andere kopfstehend. Fixiert man das eine Bild genau, so erscheint das andere dahinter oder davor, was dadurch erkennbar wird, daß es wegen der unterschiedlichen Parallaxe zu den Augen hin, doppelt gesehen wird. Man kann die Augen immer nur auf eines der beiden Bilder einstellen. Nach einigem Bemühen erkennt man dann, daß das eine Bild vor, das andere hinter der Linse liegt, wobei das *vor* der Linse liegende etwas dunkler erscheint. Beide Bilder scheinen, obwohl frei schwebend, starr mit der Linse verbunden zu sein. Dreht man die Linse etwas hin und her, so erkennt man, daß die Verbindungsstrecke beider Bilder durch die Linsenmitte geht.

Die im Folgenden beschriebenen Versuche zur Untersuchung dieser und anderer Beobachtungen an Linsen eignen sich gut für Schülerübungen, wobei jeder Schüler mit einer Linse experimentiert. Um möglichst gute Bedingungen für alle zu erhalten, hat sich folgendes Vorgehen bewährt: Im weitgehend verdunkelten Klassenzimmer wird - möglichst an die Rückwand - mit einem Overheadprojektor ein etwa 1m hohes, hell leuchtender Bild des Buchstaben F projiziert. Man deckt dazu die Arbeitsfläche des Projektors mit einem Karton ab, aus dem ein F herausgeschnitten wurde. Das projizierte F im Rücken, halten die Schüler eine Linse in der einen und ein Stück weißes Papier als Abbildungsschirm in der anderen Hand. Die Abb.1a - 1c zeigen, was die Schüler in dieser Position an einer bi- bzw. an einer plankonvexen Linse beobachten können.

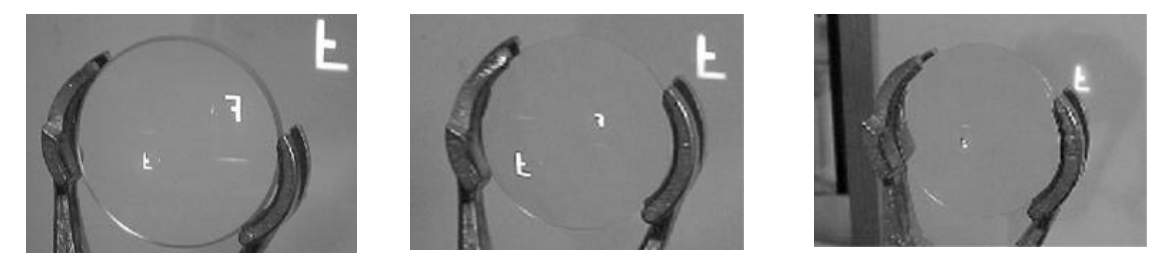

### Abb.1a-1c

**Abb.1a**: Frei im Raum schwebende Spiegelbilder des F an Vorder- und Rückseite einer Bikonvexlinse (Durchmesser 6cm, Brennweite 16cm) in einer Linie mit der Abbildung des F durch die Linse auf einen Schirm.

**Abb. 1b**: Spiegelbilder des Buchstaben F an der gewölbten Vorderseite und an der ebenen Rückseite einer plankonvexen Linse (Durchmesser 5cm, Brennweite 10cm) in einer Linie mit der Abbildung des F durch die Linse auf einem Schirm.

**Abb. 1c**: Die gleiche Linse wie in Abb.1b, jedoch mit der planen Vorderseite. Man erkennt neben dem Linsenbild auf dem Schirm nur ein kleines Spiegelbild, das der gewölbten Seite zuzuordnen ist und vor der Linse liegt. Das von der ebenen Vorderseite erzeugte Bild liegt weit hinter dem reellen Bild (im "Unendlichen") und wird aus der Blickrichtung der Abb.1c nicht sichtbar.

Im allgemeinen hält sich der traditionelle Physikunterricht kaum mit solchen frei im Raum schwebenden Spiegel- oder Linsenbilder auf, sondern beschäftigt sich nur mit dem Aspekt Erzeugung und Beobachtung eines reellen Bildes beim Durchgang von Licht durch eine Sammellinse, wie es mit der Anordnung nach Abb. 1 natürlich auch möglich ist.

Um den Reiz der im Raum frei schwebenden Bilder zu erleben, muß man allerdings den Schülern am Anfang dabei helfen, das reelle Bild an der Stelle im Raum zu sehen, wo es sich wirklich befindet. Dies ist für einen Ungewohnten schwierig, da unser Sehsinn von vielen anderen, bekannten Dingen abgelenkt wird, auf die er lieber fokussiert (weitere Hinweise hierzu in [3]). Das Fokussieren auf frei im Raum schwebende Bilder kann folgendermaßen eingeübt werden:

Zunächst wenden sich die Schüler dem leuchtenden F an der Wand zu, halten dabei die Sammellinse ganz nahe vor ein Auge (das andere wird zugekniffen) und versuchen, das F zu erkennen. Es wird nur verschwommen sichtbar. Dann entfernen sie die Linse bei gleicher Blickrichtung immer weiter von dem Auge; plötzlich wird in der Linse der Buchstabe (oder Teile davon) kopfstehend sichtbar, und zwar ganz scharf. Öffnet man jetzt das andere Auge, so sieht auch dieses das F in der Linse, aber an einer verschobenen Position. Jedes der beiden Augen sieht also zunächst sein eigenes Bild. Man kann aber die Augen dazu zwingen, *nur ein* Bild zu sehen, das auf der Seite des Beobachters, einige Zentimeter von der Linse entfernt, liegt. Dies fällt erfahrungsgemäß manchen Menschen sehr schwer. Zur Erleichterung der Einstellung der Augen auf ein Bild, ist eine nicht ganz klare Transparentfolie (gut geeignet sind einige leicht aufgeraute, durchsichtige Prospekthüllen) hilfreich, mit der man das kopfstehende F auffängt, so daß es auf dem durchscheinenden, leicht streuenden Material scharf sichtbar wird. Beim Wegziehen der Folie behalten die Augen ihre Einstellung auf dieses Bild. Das Überraschende ist dabei, daß das Bild, ohne Folie beobachtet, gestochen scharf ist, allerdings etwas verzeichnet erscheint und nur gegen den Hintergrund der Linse sichtbar ist. Das mit einer echten Mattscheibe oder einem Pergamentpapier aufgefangene Bild weist diese Begrenzung nicht auf, da die Mattscheibe das Licht in alle Richtungen streut und somit das Bild auch aus einer Richtung erkennbar macht, deren Flucht an der Linse vorbei geht. Das Mattscheibenbild zeigt also eine größere seitliche Ausdehnung, ist aber nicht so scharf.

Auch die in den Abb. 1a-c vor den Linsen liegenden Spiegelbilder kann man für erste Sehübungen entsprechend auffangen. Versucht man das in den Abb. 1a und 1b erkennbare zweite, hinter der Linse liegende Spiegelbild aufzufangen, so wird man sehr bald feststellen, daß dies nicht möglich ist.

Auch an Brillengläsern lassen sich ähnliche Beobachtungen machen; z.B. findet man bei einer konvexkonkaven Linse zwei hinter der Linse liegende aufrechte Spiegelbilder, die an der gewölbten Seite entstehen, und zwei kopfstehende Spiegelbilder, die von der anderen Seite erzeugt werden.

#### **Deutung der Beobachtungen**

Im Physikunterricht wird zur Erklärung der Abbildung durch Linsen jedem Objektpunkt ein Bildpunkt als Schnittpunkt der drei ausgezeichneten Strahlen (Mittelpunkts-, Brennpunkts- und Parallelstrahl) zugeordnet. Der Vorteil dieser Konstruktion liegt in ihrer leichten Handhabbarkeit: Man muß nur die Brennpunkte und den Linsenmittelpunkt festlegen, um die Bildpunkte zu jedem Objektpunkt mit guter Näherung finden zu können. Außerdem lassen sich aus solchen Konstruktionen die bekannten Gleichungen über den Zusammenhang zwischen Gegenstands- und Bildweite bzw. -größe herleiten, Gleichungen, die im Physikunterricht offensichtlich für sehr wichtig gehalten werden und deshalb gemeinhin dem physikalischen Grundwissen zugeordnet werden.

Allerdings hat dieses Verfahren der Bildkonstruktion gravierende Nachteile. Erstens wird es im allgemeinen nur rein formal angewendet. Das *Brechungsgesetz* und der Zusammenhang der Bildentstehung mit diesem grundlegenden Gesetz geraten dabei völlig in den Hintergrund und aus dem Bewußtsein der Schüler. Zweitens können die bei den oben beschriebenen Versuchen beobachteten Einzelheiten, z.B. die gekrümmte Wiedergabe von Linien, die im Original gerade waren, oder die sich nicht über den ganzen Bildschirm erstreckende Schärfe des Bildes, damit nicht erklärt werden. Drittens tragen die zur Konstruktion verwendeten Strahlen in Wirklichkeit zur Abbildung meist nichts bei, weil sie z.B. die Linse gar nicht treffen. Dies führt zu allerlei bekannten Mißverständnissen und Fehlvorstellungen [1].

Wichtiger als die nur einer formalen Konstruktion dienenden *ausgezeichneten* Strahlen sind die *Lichtbündel*, welche die Abbildung eines Objektpunktes tatsächlich vermitteln. An der optischen Scheibe lassen sich derartige Lichtbündel nicht realisieren. Man muß sich hier mit einem in einer Ebene verlaufenden Parallellichtbündel begnügen, dargestellt durch eine Reihe paralleler Strahlen, das die Linse unter verschiedenen Winkeln trifft.

Eine einfache Möglichkeit, Lichtbündel mit beliebigem Öffnungswinkel auf wunschgemäß geformte Linsen treffen zu lassen und ihren weiteren, dem Brechungsgesetz entsprechenden Verlauf darzustellen, bietet - zumindest als Simulation auf dem Bildschirm - der Computer. Die folgenden Abbildungen wurden mit dem Programm *SpLinse.exe* [7] erzeugt. Abb. 2 zeigt zwei schmale Lichtbündel (1 und 2), die, ausgehend vom Objektpunkt, auf verschiedene Teile der Linsenoberfläche treffen. Beide Bündel ziehen sich nach dem Durchlaufen der Linse wieder auf Bildpunkte zusammen, allerdings auf zwei *verschiedene* (A und B), die sich dem Beobachter, je nach Blickrichtung seiner Augen, darbieten. An einer solchen Darstellung wird klar, warum wir die reellen Bilder scharf sehen, wenn wir *ohne* Mattscheibe aus der einen oder anderen Richtung gegen die Linse blicken, dagegen unscharf auf einem Schirm, der *alle*

vom Objektpunkt ausgehenden, die Linse treffenden Strahlen auffängt. Dies liegt einfach daran, daß unsere Augen eine so kleine Pupille haben, daß sie aus dem weit geöffneten Lichtbündel, das der Objektpunkt zur Linse sendet, nur sehr schlanke Teilbündel selektieren. Die Mattscheibe hingegen wird von dem vollen, die Linse durchsetzenden Bündel getroffen, und dieses zieht sich eben nicht auf einen scharfen Punkt zusammen. Hier wird auch klar, warum ein gegen die Linse gesehenes reelles Bild nicht ganz fest im Raum stehen bleibt, wenn wir unsere Beobachtungsposition verändern, sondern ein klein wenig mitwandert.

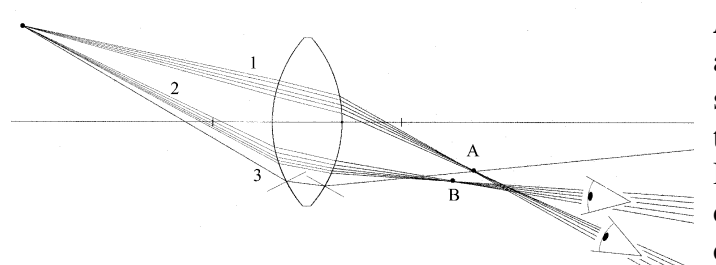

**Abb. 2:** Zwei schmale, vom Objektpunkt ausgehende Lichtbündel, welche die Linsenoberfläche an verschiedenen Stellen treffen, erzeugen verschiedene Bilder Mit Hilfe des Computerprogramms läßt sich der Weg eines jeden Lichtstrahls durch die Linse in vergrößerter Darstellung

verfolgen. Durch Einblenden der Einfallslote (vgl. Strahl 3) und Winkelmessungen kann bestätigt werden, daß sich jeder Strahl an beiden Grenzflächen entsprechend dem Brechungsgesetz verhält.

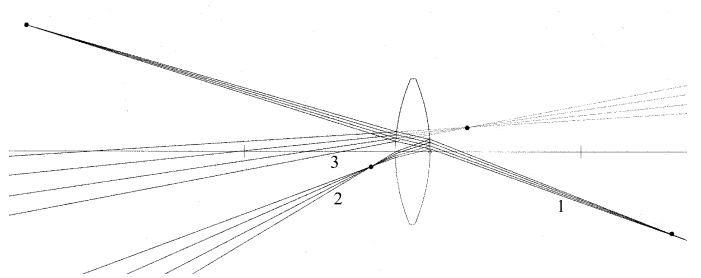

**Abb. 3:** Das von dem Objektpunkt (schwarz) ausgehende, durch 3 Strahlen dargestellte Lichtbündel wird an Vorder- und Rückseite der Linse gespiegelt. Beide gespiegelte Lichtbündel (2 und (3) sind wegen des kleinen Öffnungswinkels wieder zentrisch, d.h. die Strahlen der Bündel scheinen jeweils

von einem Zentrum herzukommen. Ein von links in die Linse blickendes Auge sieht also zwei Bildpunkte, von welchen der eine als virtuell, der andere als reell bezeichnet wird. Rechts unten erscheint der vom durchgehenden Lichtbündel erzeugte Bildpunkt auf dem Schirm (vgl. Abb. 1).

Auch der wesentlich kompliziertere Verlauf der Lichtbündel, welcher zu den in den Abb. 1a - 1c beschriebenen Spiegelbildern an der Vorder- und der Rückseite von Sammellinsen auftritt, kann in der Computersimulation dargestellt werden (vgl. Abb.3).

Das in Abb. 3 die Linse nach vorne verlassende Lichtbündel (2) ist wesentlich stärker konvergent (d.h. hat einen größeren Öffnungswinkel) als das die Linse nach hinten verlassende (1).

Offenbar kommt dies daher, daß das an der Rückseite gespiegelte Bündel (2) die Sammellinse zweimal durchläuft. Außerdem wirkt die Reflexion an der Rückseite ebenfalls sammelnd. Man kann diese Überlegung dazu benützen, die Brennweiten der drei hier beteiligten optischen Systeme zu vergleichen (Brechung durch Linse, Reflexion an hinterer Linsenoberfläche, die als Hohlspiegel fungiert und nochmals Brechung durch die Linse). Dazu ist es erforderlich, die sog. *Linsenmachergleichung* für dünne Linsen

$$
1/f = (n-1)/(1/r_1 + 1/r_2)
$$
 (1)

zu verwenden, sowie die Gleichung für zusammengesetzte optische Systeme

 $1/f = 1/f_1 + 1/f_2 + \dots$  (2)

Für Glaslinsen können wir hier mit ausreichender Näherung n = 1,5 setzen, so daß sich für eine symmetrische Bikonvexlinse ( $r_1 = r_2 = r$ ) aus (1) bei einfach durchgehendem Licht die Brennweite

 $f_D = r$  (3)

ergibt. Für die Reflexion am Hohlspiegel (Krümmungsradius r) hat man die Brennweite  $f_H = r/2$  (4)

Die Anwendung von (2) ergibt für die an der Rückseite spiegelnde Linse die "Brechkraft"  $1/f_R = 1/f_D + 1/f_H + 1/f_D = 1/r + 2/r + 1/r = 4/r$  (5)

(zwei Durchgänge des Lichtes durch die bikonvexe Sammellinse der Brennweite  $f_D$  auf Hinund Rückweg und Reflexion am Hohlspiegel mit Brennweite  $f_H$ ) und somit die Brennweite

 $f_R = r/4 = f_D/4$  (6)

Gegen Glg. 5 könnte man einwenden, daß das Lichtbündel weder beim Hin- noch beim Rückweg an der *Rückseite* der Linse wirklich gebrochen wird, so daß es nicht richtig ist, mit der Brennweite f<sub>D</sub> = r zu rechnen, die ja auf Grund von *zwei* Brechungen (Vorder- und Rückseite!) zustande kommt.

Dieser Einwand kann durch folgenden Gedankenversuch [3] widerlegt werden. Wenn vor und nach der Reflexion an der Linsenrückseite noch Brechung auftritt, z.B. wenn man sich hinter der Linse noch eine reflektierende Schicht mit gleicher Krümmung - getrennt von einer dünnen Luftschicht - vorstellt, so ist die durchgeführte Rechnung mit  $f_D = r$  offenbar richtig. Jeder Lichtstrahl verläßt dann die Linse an ihrer Rückseite an einer Stelle P, erfährt eine erste Brechung, wird nach dem Durchqueren der dünnen Luftschicht reflektiert und tritt an einer Stelle P' wieder unter Berücksichtigung der Brechung in die Linse ein. P' liegt umso näher an P je dünner die Luftschicht ist. Da man die Luftschicht beliebig dünn werden lassen kann, finden die Brechung an der Linsenrückseite und die Reflexion an der gedachten Schicht auf immer engerem Raum statt, so daß P und P' sich beliebig dicht näheren. Der durch Brechung und Reflexion bestimmt Strahleverlauf bleibt aber erhalten, so daß Glg. 5 gilt.

Die Brennweite für die Spiegelung an der Vorderseite der Linse (Wölbspiegel) ist  $f_V = r/2$ . Es gilt also

 $f_D : f_V : f_R = r : r/2 : r/4 = 4 : 2 : 1$  (7)

Das gleiche Größenverhältnis weisen auch die Bilder des Buchstaben F auf, welche durch die entsprechenden optischen Systeme in Abb.1a erzeugt wurden, denn der Gegenstand F ist so weit entfernt, daß die Bildweite jeweils praktisch gleich der Brennweite ist. Wenn in Abb.1a das vor der Linse liegende umgekehrte Bild etwas größer erscheint, als es dem Verhältnis 2:1 entspricht, so liegt dies daran, daß dieses Bild bei der Aufnahme dem Objektiv des Photoapparates etwas näher lag als das hinter der Linse liegende größere Bild.

Die Größenverhältnisse in den Abb. 1b und 1c (plankonvexe Linse) lassen sich durch ähnliche Überlegungen bestätigen. Wenn die gewölbte Seite dem Gegenstand zugekehrt ist, so ergibt sich durch analoge Betrachtungen

 $f_D : f_V : f_R = 2r : r/2 : r = 4 : 1 : 2$  (siehe Abb. 1b) (8) Wenn dagegen die ebene Seite auf der Gegenstandsseite liegt, so ist das an ihr durch Spiegelung entstehende Bild praktisch unendlich weit entfernt; seine Größe läßt sich daher mit der der anderen beiden Bilder nicht ohne weiteres vergleichen. Es gilt in diesem Fall

$$
f_D: f_R = 2r : r/3 = 6 : 1
$$
 (siehe Abb. 1c) (9)

wie die entsprechenden Überlegungen zeigen. Vergleicht man die Größen der an den Rückseiten gespiegelten Bilder beider Stellungen der Linse, so erhält man das Verhältnis  $r/3$ :  $r = 1$ : 3. Auch dies läßt sich beim Vergleich von Abb.1b und 1c bestätigen.

# **Wie kommt der Buchstabe in die Kugel?**

Auch an kugelförmigen, durchsichtigen Gefäßen wie Plexiglaskugeln, Rundkolben, klaren Glühlampen oder Christbaumkugeln lassen sich interessante Spiegelbilder beobachten. Abb.4a zeigt Experimente mit einer Plexiglaskugel (Durchmesser ca. 10cm), wie man sie in Geschäften für Bastelbedarf (z.B. [2]) kaufen kann. Schräg über der Kugel befindet sich z.B. eine von hinten beleuchtete Buchstabenschablone (F). Man sieht zwei Bilder des F im Innern der Kugel frei schweben, was die Photographie leider nicht so wiedergeben kann, wie man es in Wirklichkeit beobachtet.

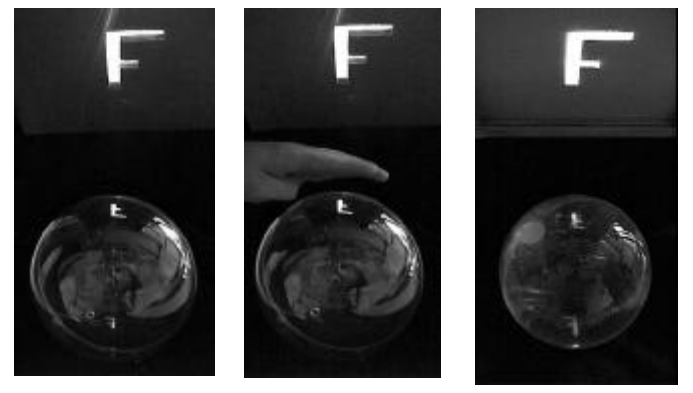

**Abb 4a:** Photo einer Dekorationskugel aus Plexiglas (d=10cm) mit daneben stehender, von hinten beleuchteter Buchstabenschablone, die mit Pergamentpapier zur gleichmäßigeren Lichtverteilung versehen ist. Im Innern der Kugel kann man zwei Bilder des F erkennen.

**Abb. 4b:** Ein Teil des einfallenden Lichts wird mit der Hand abgeblendet. Es ist nur noch ein Bild des F zu erkennen.

Offenbar werden die beiden F-Bilder in Abb. 4a von zwei verschiedenen Lichtbündeln erzeugt. **Abb. 4c:** Die Plexiglaskugel wurde mit Wasser gefüllt. Im Vergleich zu Abb.4a erscheint das reelle Bild des F unten jetzt größer. Grund: Die wassergefüllte Kugel wirkt als Lupe.

Zur Deutung dieser Beobachtungen hilft auch hier wieder das Computerprogramm. Der für die Erscheinungen in Abb. 4 relevante Strahlenverlauf ist für einen einzelnen Objektpunkt in Abb. 5 gezeigt. Da die Dicke der Kugelschale sehr klein ist gegenüber dem Durchmesser, kann die beim Strahlendurchgang auftretende zweimalige Brechung vernachlässigt werden.

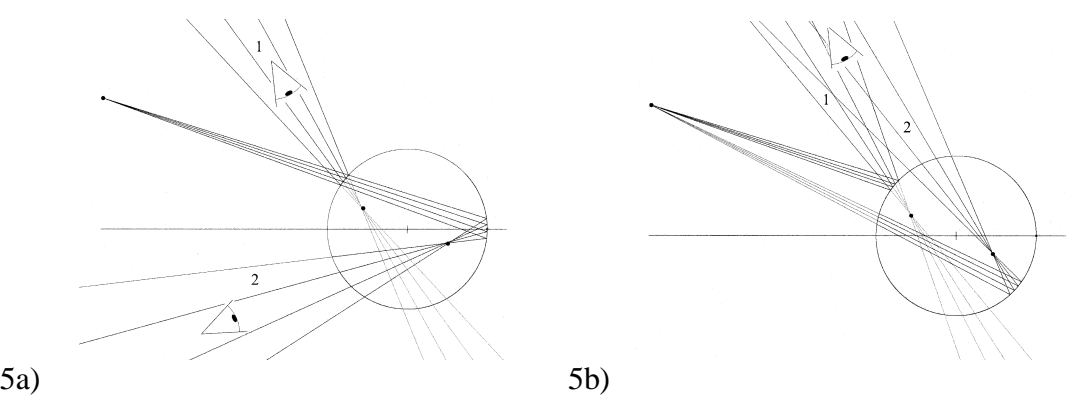

**Abb.5a**: Strahlengang für eine Plexiglashohlkugel. Die beiden Bildpunkte haben von der Oberfläche gleiche Abstände. Allerdings werden die beiden Bilder nie gleichzeitig von *einem* Beobachter, so wie hier dargestellt, gesehen, da sie völlig verschiedenen Beobachtungsrichtungen entsprechen; man vergleiche die Richtungen der austretenden Lichtbündel 1 und 2!

**Abb.5b:** Strahlengang für eine Hohlkugel, wobei im Vergleich zu Abb.5a *zwei* geeignet gewählte einfallende Lichtbündel betrachtet werden. In diesem Fall können beide Bildpunkte aus der gleichen Blickrichtung beobachtet werden. Zu jedem Lichtbündel (1 und 2) gehört ein eigener Bildpunkt.

Ein von dem Objektpunkt ausgehendes Lichtbündel führt zu zwei Spiegelbildern (ein reelles und ein virtuelles), die im Innern der Kugel diametral gegenüber liegen. Diese von *einem* Lichtbündel erzeugten Bilder können jedoch nicht von ein- und demselben Beobachter gleichzeitig gesehen werden, da die entsprechenden, aus der Kugel austretenden Lichtbündel verschiedene Richtung haben und daher nicht gleichzeitig in das Auge gelangen können. Der Grund dafür, daß die Kamera und entsprechend auch die Augen eines Beobachters aus *einer* Richtung trotzdem *beide* Bilder des F in der Kugel aus einer Blickrichtung sehen können, liegt an dem zweiten, vom Objektpunkt ausgehenden Lichtbündel (vgl. Abb.5b, Lichtbündel 2), welches die Kugeloberfläche an einer anderen Stelle trifft, die so gewählt ist, daß beide Bildpunkte aus einer Richtung zu sehen sind, wobei jedes der beiden vom Objektpunkt kommenden Bündel seinen eigenen Bildpunkt erzeugt. Man kann dies auch experimentell dadurch überprüfen, daß man den passenden Teil des einfallenden Lichts mit der Hand abblendet und entsprechend nur noch ein Bild des F sieht (vgl. Abb 4b). Füllt man die Plexiglaskugel mit Wasser, so macht man die in Abb. 4c gezeigte Beobachtung. Das eine der beiden Bilder rückt dann näher an die Kugeloberfläche und wird außerdem durch die als Lupe wirkende Plexi-glaskugel stark vergrößert gesehen.

#### **Rätsel, die uns die Lupen aufgeben**

Im Verlauf der Entdeckungreise beim Umgang mit Linsen kann man auch auf eine aus optischer Sicht verblüffende Beobachtung stoßen, die in Abb. 6a-c dokumentiert ist. Sie zeigt eine als Lupe verwendete bikonvexe Linse von ca. 5cm Brennweite vor einer Zeile mit kleiner Schrift, wobei der Aufnahmeabstand von a) nach c) zunimmt und der Abstand der Lupe zur Schrift konstant bleibt. Deutlich zeigen die Photos eine Zunahme der Vergrößerung, die jeder im Umgang mit Lupen sicher schon empfunden, aber über den Widerspruch zur Optik nicht weiter nachgedacht hat.

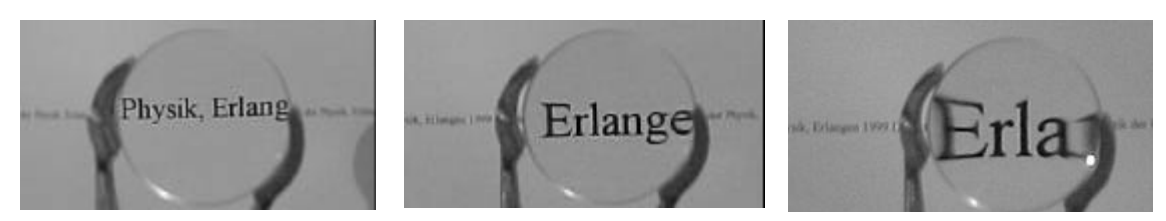

**Abb.6a-c:** Eine Zeile kleiner Schrift mit einer im konstanten Abstand davor gehaltenen Lupe von 5cm Brennweite, photographiert aus 30cm, 60cm und 200cm Entfernung. Die Vergrößerung scheint mit der Aufnahmeentfernung zuzunehmen, allerdings wird die Bildqualität dabei schlechter (Die Linsengröße wurde durch passende Vergrößerung der Aufnahmen gleich gewählt). Die Bilder zeigen, daß mit der Zunahme der Vergrößerung eine Verschlechterung der Bildqualität einhergeht. Entfernt man sich sehr weit von der Lupe, so erkennt man schließlich nur noch einen Buchstaben, der den Rahmen der Lupe ganz ausfüllt, allerdings besonders am Rand der Lupe besonders stark verzerrt ist.

Wie kommt es nun zu der mit dem Beobachtungsabstand scheinbar zunehmenden Vergrößerung? Die Frage läßt sich eigentlich leicht beantworten: Da sich die Lupe etwa im Abstand ihrer Brennweite vor der Schrift befindet, ergibt sich ein virtuelles Bild "im Unendlichen" hinter der Linse. Tatsächlich muß, auch bei der ersten Aufnahme aus 30 cm Entfernung, am Objektiv des Apparates die Entfernung "unendlich" eingestellt werden. Dementsprechend wird der Linsenrand unscharf. Entfernt sich nun der Beobachter von der Linse, so wird diese kleiner gesehen; für das virtuelle Bild aber, das sich im Unendlichen befindet, gibt es keine größere Entfernung, so daß das Bild seine Größe beibehält. Bei der Beurteilung der Vergrößerung, die sich in

unserem Gehirn abspielt, wird das Bild an der gesehenen Größe der Lupe gemessen. Die Lupe erscheint uns, trotz der größeren Entfernung, fast wieder so groß wie vorher; denn unser Gehirn "weiß" wie groß sie ist, und schaltet gewissermaßen eine Nachvergrößerung ein, um den größeren Abstand auszugleichen. Der in der Lupe gesehen Bildausschnitt ist kleiner als vorher, also scheint die Vergrößerung zugenommen zu haben. Die wahrgenommene Zunahme der Vergrößerung ist also eine optische Täuschung.

Dies läßt sich direkt nachweisen, wenn man das Lupenbild mit einem Auge und mit dem anderen einen Gegenstand in großer Entfernung gleichzeitig beobachtet und die beiden Größeneindrücke miteinander vergleicht. Vergrößert man nun den Abstand zur Lupe, so erkennt man, daß das Lupenbild tatsächlich im Vergleich zum im Unendlichen liegenden Gegenstand seine Größe nicht ändert.

Die Verzeichnungen vor allem in Abb. 6c treten auf, weil bei größerem Abstand von der Linse auch die Randbereiche der Lupe zur Abbildung beitragen.

## **Zusammenfassung**

An einigen Beispielen für subjektive Beobachtungen, die man bei der Entdeckungsreise rund um Linsen und Spiegel oder anderen als Spiegel oder Linse wirkenden Gegenständen machen kann, haben wir unseren Vorschlag zu einer anderen Schwerpunktsetzung im Optikunterricht erläutert. Es werden subjektive Beobachtungen an den Linsen und Spiegel angeregt, die in zweifacher Hinsicht eine Herausforderung darstellen: Erstens ist es nicht ganz leicht, die auftretenden Phänomene räumlich richtig zu sehen und einzuordnen. Das Bemühen um das bewußte Sehen der Bilder wird belohnt durch die Faszination, die von frei im Raum schwebenden Bildern ausgeht. Dieses Erlebnis ist vergleichbar mit der Beobachtung von holographischen Aufnahmen. Zweitens ist die Erklärung der Phänomene mit den üblichen Bildkonstruktionen, die auf der Verwendung *ausgezeichneter Strahlen* beruhen, oft nicht möglich. Hier hilft die Computersimulation von Lichtbündeln weiter, die zudem eine enge Verbindung herstellt zu den Grundgesetzen der Optik, aus welchen sich die Abbildungseigenschaften begründen. Das hier beschriebene und zur Illustration des Beitrages verwendete Programm SpLinse.exe ermöglicht neben Bildschirmdarstellungen auch Ausdrucke in hoher Auflösung. Die vorgeschlagene neue Vorgehensweise im Optikunterricht, die die Eigentätigkeit der Schüler in den Vordergrund stellt, konnte nur exemplarisch beschrieben werden. Wir hoffen jedoch, hiermit genügend Anregungen zum Ausprobieren gegeben zu haben.

## **Literatur und Bezugsquellen:**

[1] Wiesner, Hartmut: Schülervorstellungen und Lernschwierigkeiten im Bereich Optik. In; NiU Physik/Chemie 34 (1986) , Heft 13, S. 25-29

[2] Bezugsquelle Linsen: z.B. A. Schweizer GmbH, Optische Fabrik, Hans-Böckler-Str. 7, 91301 Forchheim (Preis ca. 4 DM), Plexiglas- oder Polystyrolkugeln: Firma OPITEC, Hohlweg 1, 97232 Giebelstadt-Sulzdorf (Preis ca. 2 DM)

[3] Werner B. Schneider: Bemerkungen zur Sichtbarkeit reeller Bilder bei einem Hohlspiegel in: Physik und Didaktik 2 (1989) S. 150- 153

[4] Becker, Jürgen: Sammelnde Fresnellinse (Nr. 1042.G.1).

In Physik-Boutique -Unterrichtsanregungen für Lehrkräfte, o.J.

[5] Lettner, Thomas: OPTICOM - ein Computerlernprogramm für den Optikunterricht, Zulassungsarbeit, Erlangen 1997 (Das zugehörige Programm OPICOM ist unter :

http://www.physik.uni-erlangen.de/didaktik/didaktik.html frei erhältlich)

[6] Muckenfuß, Heinz, Themenheft Praxis der Naturwissenschaften - Physik, 45 (1996) Heft 8 [7]Das Programm SpLinse.exe ist unter

http://www.physik.uni-erlangen.de/didaktik/didaktik.html frei erhältlich oder kann von den Autoren erhalten werden [8] Dittmann, Helmut und Schneider Werner B. : Mit dem Computer ins Aquarium geschaut. In: Physik und Didaktik 2 (1991) S. 119 -129

## **Autoren:**

Dr. Helmut Dittmann Stud. Ass. German Hacker Prof. Dr. Werner Schneider

Physikalisches Institut - Didaktik der Physik Staudtstr. 7 91058 Erlangen

E-Mail: vorname.nachname@physik.uni-erlangen.de URL: http://physik.uni-erlangen.de/didaktik Tel: 091318528362 (Sekr.) Fax: 091318528363

## **Kurzfassung:**

Durch einfache Freihandversuche mit Linsen werden die Beobachtung von frei im Raum schwebenden Bildern und deren Deutung angeregt. Es handelt sich um reelle oder virtuelle Hohlspiegel- bzw. Linsenbilder. Diese Bilder selbst zu erleben, stellt gerade für Schülerinnen und Schüler einen großen Reiz dar. Die Deutung ist allerdings mit den herkömmlichen im Unterricht erarbeiteten Konstruktionen und Gesetzmäßigkeiten nur begrenzt möglich. Diese einfachen Experimente stellen daher eine Herausforderung dar, nach neuen Wegen der Deutung zu suchen. Es zeigt sich, daß hier die im Optikunterricht vernachlässigten Bündel weiterhelfen. Wir haben daher ein Computerprogramm entwickelt, mit dem die zur Deutung relevanten Bündel berechnet, auf dem Bildschirm dargestellt und auf dem Drucker ausgedruckt werden können. Die mit dem Programm ermöglichten Wege zur Deutung von optischen Abbildungen werden anhand einiger ausgewählter Beispiele vorgestellt.

(Dieser Beitrag erscheint in der Zeitschrift Praxis der Naturwissenschaften, Physik)